УДК 004.6

# **ВЕБ-ОРИЕНТИРОВАННАЯ ИНФОРМАЦИОННАЯ СИСТЕМА ДЛЯ АНАЛИЗА ПРОСТРАНСТВЕННЫХ ГЕОМАГНИТНЫХ ДАННЫХ (НА ПРИМЕРЕ МОНИТОРИНГА ВОЗДУШНЫХ КОРИДОРОВ)**

## **В. С. Никитин**

stardustdragon951@gmail.com

ФГБОУ ВО «Уфимский государственный авиационный технический университет» (УГАТУ)

**Аннотация.** Основываясь на данных полученных из магнитных обсерваторий и вариационных станций, публикуемых на сайте SuperMAG, предлагается разработка веб-ориентированной информационной системы для анализа пространственных геомагнитных вариаций (на примере воздушных коридоров).

Реализованный в работе метод пространственной интерполяции геомагнитных данных, а также способ визуализации позволяет специалистам отслеживать изменения геомагнитных вариаций на маршрутах самолетов, для дальнейшей корректировки маршрута чтобы снизить риск аварийной ситуации.

**Ключевые слова:** геомагнитные вариации; геомагнитные данные; магнитное поле; геомагнитные возмущения; geomagnetic variations; geomagnetic data; magnetic field; geomagnetic disturbances.

## **<sup>4</sup>ВВЕДЕНИЕ**

В настоящее время задача мониторинга параметров геомагнитного поля и его вариаций представляет существенный интерес в различных научно-исследовательских и прикладных областях – от геофизики до медицины. Распределенные по земной поверхности магнитные обсерватории и вариационные станции, а также искусственные спутники в околоземном пространстве непрерывно регистрируют параметры геомагнитного поля, передавая информацию о результатах мониторинга в наземные центры обработки данных.

Результаты многочисленных исследований в различных областях свидетельствуют о том, что некоторые составляющие геомагнитных вариаций или их определенное сочетание могут непосредственно или косвенно воздействовать как на технические, биологические и прочие объекты и системы в целом, так и на человека в частности.

Особенно остра проблема минимизации негативного воздействия геомагнитных вариаций стоит в области построения и эксплуатации аэрокосмической техники различного целевого назначения. Такая ситуация первостепенно обусловлена взаимодействием человека со значительным количеством сложных навигационных, информационно измерительных и управляющих систем в условиях непрерывности процесса полета и удаленности от наземных технических служб.

Если обратиться к статистике аварийных ситуаций, возникавших на борту самолетов, то известно, что около 60-70% авиакатастроф связаны с человеческим фактором или отказом работы техники на борту самолета. Сопоставляя эту статистику с преимущественно негативным, непредсказуемым и малоизученным воздействием геомагнитных вариаций как на техниче-

**.** 

*Работа поддержана грантом РФФИ № 20-07-00011-а.*

ские, так и на биологические объекты и системы [1-5], справедливо предположить, что предупреждение или снижение негативного воздействия геомагнитных вариаций возможно только при своевременном получении соответствующей информации.

Обеспечение геометрической точности станка с параллельной кинематикой связано с проведением процедуры калибровки, предполагающей определение фактических значений геометрических параметров тем или иным способом [1]. Производится предварительный анализ геометрических параметров станка для определения степени их влияния на отклонения положений инструмента.

#### **АКТУАЛЬНОСТЬ**

В связи с вышеизложенным, актуальной является разработка веб-ориентированной информационной системы для анализа пространственных геомагнитных вариаций на примере мониторинга воздушных коридоров, для того чтобы специалисты смогли проанализировать полученные данные и дать рекомендации для корректировки будущих маршрутов самолетов с меньшим риском отказа работоспособности техники на борту самолета.

Целью данной статьи является разработка Веб-ГИС для анализа пространственных геомагнитных вариаций.

### **ИСХОДНЫЕ ДАННЫЕ**

В качестве исходных данных используются данные о маршрутах летательных аппаратов (широта, долгота, высота и т.д.), полученные с информационного ресурса flightaware.com, а также трехкомпонентные минутные геомагнитные данные, имеющиеся в открытом доступе на портале SuperMAG в геомагнитной системе координат N, E, Z. Из всего доступного объема информации для эксперимента и апробации результатов были отобраны данные за 5 суток за 2015 г. (17 марта, 23 июня, 11 сентября, 7 октября и 20 декабря), включающие в себя как магнитоспокойные периоды, так и сильные геомагнитные вариации. Общее число доступных источников данных по состоянию на рассматриваемые периоды составляло от 190 до 225 (из 542) магнитных обсерваторий и вариационных станций. Исключение годового тренда и суточных вариаций геомагнитного поля было проведено согласно разработанному SuperMag алгоритму [6].

## **ОБРАБОТКА, ВИЗУАЛИЗАЦИЯ И ИНТЕРПРЕТАЦИЯ ГЕОМАГНИТНЫХ ДАННЫХ**

Функционирование разработанной геоинформационной системы выполняется по следующей схеме. На начальных этапах работы информационной системы пользователь выбирает одну из доступных ему дат для просмотра всех данных за указанный день. При этом одновременно на сервер посылается клиентский запрос, который возвращает срез данных по доступным магнитным обсерваториям и рейсам самолетов на выбранную пользователем дату в формате JSON.

На следующем этапе формируется 2 массива данных A и X0. Массив А представляет собой набор объектов (самолетов), каждый из которых содержит в себе информацию о рейсе самолета (номер рейса, откуда и куда производится полет, начальное положение самолета), размер массива определяется количеством рейсов самолетов на выбранную дату. X0 – это массив, элементы которого являются точечными пространственными данными, и размер массива определяется количеством магнитных станций. Затем из массива формируется массив X1, в котором каждый элемент содержит в себе географические координаты и информацию, такую как название, код станции и значения анализируемых параметров. По всем начальным положениям самолетов происходит отображение всех доступных рейсов на карте в виде картинки самолета.

Затем пользователь выбирает один из доступных ему для просмотра рейсов. При этом на сервер отправляется еще один клиентский запрос на получение данных о маршруте самолета (широту, долготу, высоту и направление самолета на протяжении всего полета, значения анализируемых параметров) в формате JSON, назовем как массив D. После чего происходит отображение маршрута самолета в виде полилинии. А также происходит отображение данных на боковой панели информационной системы (отображается информация о рейсе, текущее положение самолета и график изменения анализируемого параметра)

На заключительном этапе пользователь с помощью панели управления анимации полета самолета меняет положение самолета на карте, в ходе чего происходит вычисление анализируемых данных в соответствии с текущим положением. Для вычисления анализируемых параметров, необходимо провести пространственную интерполяцию.

В данной работе пространственная интерполяция реализуется методом обратно взвешенных расстояний в модификации Шепарда [7], главная идея которого заключается в предположении, что чем менее удалены точки друг от друга, тем ближе должны быть их значения. Для этого будем пользоваться формулой.

$$
v = \frac{1}{d^p} s \div \frac{1}{d^p} \tag{1}
$$

где v` – интерполируемое значение для текущей точки, s – значение с ближайшей к искомой точке станции, *d* – расстояние между искомой точкой и ближайшей станцией, *p* – весовой коэффициент, который подбирается эмпирическим путем и в данной работе = 2,5.

Применяя формулу (1) для каждого  $\,D_{i} \,$  вычисляется интерполируемое значение и записывается в его соответствующее свойство, обновляя результаты отображаемые на боковой панели информационной системы.

#### **АРХИТЕКТУРА ВЕБ-ОРИЕНТИРОВАННОЙ ИНФОРМАЦИОННОЙ СИСТЕМЫ**

Предлагаемая система визуализации основана на архитектуре клиент-сервер, типичной для веб-приложений. Взаимодействие клиент-сервер осуществляется следующим образом (рис 1).

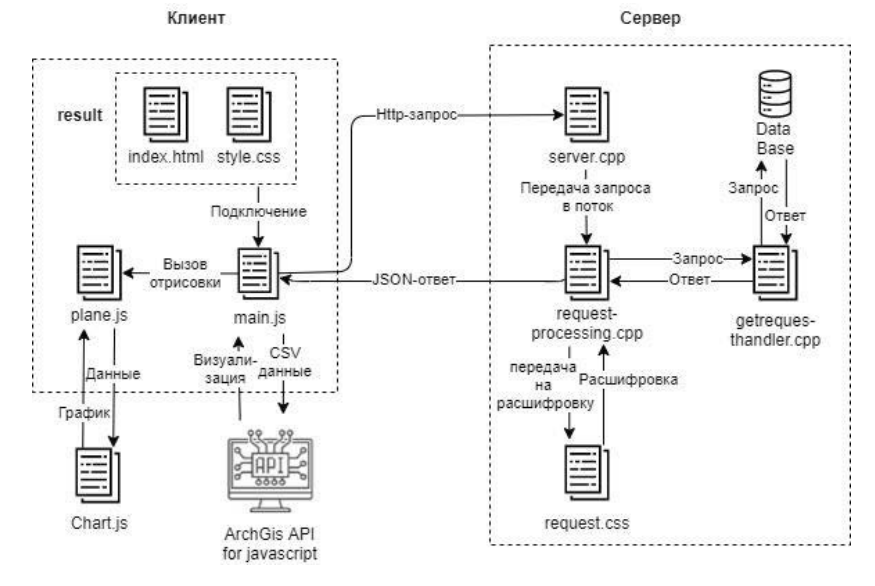

**Рис. 1.** Архитектура информационной системы

Вся архитектура разделена на 2 части: клиентскую и серверную. Клиентская часть отвечает за отображение сайта и имеет 2 основных файла: main.js и plane.js. Серверная часть отвечает за доставление запрашиваемых данных клиенту. Рассмотрим работу каждой подсистемы в клиентской и серверной части.

## Клиентская часть:

– Index.html и style.css – отвечают за визуальное отображение данных на странице

– Main.js – производит запросы данных на сервер, принимает ответ и обрабатывает его. Также создает объекты класса plane.js. Отвечает за визуализацию карты и объектов на карте с помощью ArchGis API for javascript на основе данных из CSV файла.

– Plane.js - отвечает за отображение рейсов самолетов на карте и выводе информации о рейсе на экран. Также обращается к библиотеке chart.js для отображения графика изменения параметров магнитного поля.

Серверная часть:

– Server.cpp – принимает HTTP-запрос от клиента, и помещает его в поток на обработку.

– Requestprocessing.cpp – передает HTTP-запрос на расшифровку в request.cpp, а затем вызывает запрашиваемую функцию в getrequesthandler.cpp. Отправляет клиенту ответ в формате JSON.

– Request.cpp – принимает и расшифровывает HTTP-запрос.

– Getrequesthandler.cpp – принимает расшифрованный запрос и в зависимости от вызванной функции обращается к базе данных для получения данных, и отправляет обратно данные в формате JSON.

## **ОБСУЖДЕНИЕ РЕЗУЛЬТАТОВ**

В ходе проделанной работы была разработана веб-ориентированная информационная система, которая представляет из себя одностраничный сайт. Сайт можно разбить на 3 основных составляющих:

- Блок меню
- Блок данные о маршруте
- Блок карта

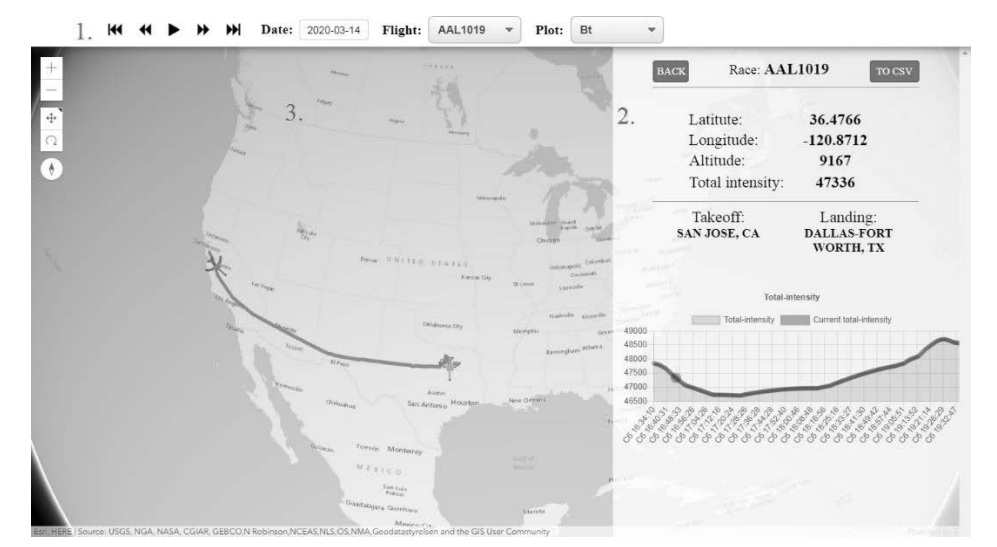

**Рис. 2.** Экранная форма разработанной Веб-ГИС

Блок – меню, который обозначен цифрой 1 на рисунке 2, состоит из четырех компонентов:

– Панель управления анимацией – позволяет управлять и проигрывать анимацию полета самолета на карте.

– Панель выбора даты – позволяет выбрать дату для просмотра доступных рейсов на выбранную дату

– Панель выбора рейса – позволяет просматривать информацию выбранного рейса на протяжении всего маршрута

– Панель вида отображения – позволяет изменять вид отображения информации о параметрах магнитного поля Земли.

Блок – данные о маршруте, который обозначен цифрой 2 на рисунке 2, отвечает за:

– Отображения основной информации рейса (сюда относятся: номер рейса, широта, долгота, высота и значение выбранного параметра магнитного поля Земли) в данной точке пространства.

– Отображение информации о месте взлета и посадки.

– Отображение изменения выбранного пользователем просматриваемого параметра магнитного поля Земли на протяжении всего рейса в виде графика. Также на графике присутствует оранжевый маркер, который показывает текущее значение параметра магнитного поля Земли в месте, где сей час находится самолет.

– Имеется возможность сохранить данные о рейсе на компьютер пользователя в файл формата CSV. Для этого необходимо нажать кнопку «TO CSV».

Блок – карта, который обозначен цифрой 3 на рисунке 2, отвечает за:

– Отображение самолетов для всех доступных рейсов на выбранную пользователем дату

– Возможность выбора рейса путем нажатия левой кнопкой мыши на изображение самолета

– Отображение маршрута самолета от точки взлета до точки посадки. Отображается оранжевой линией на карте.

– У выбранного пользователем рейса происходит смена цвета соответствующего изображения самолета с желтого на зеленый

Таким образом была разработана удобная информационная система для отслеживания изменения пространственных геомагнитных вариаций на примере воздушных коридоров.

#### **НАУЧНАЯ НОВИЗНА**

В настоящий момент в большинстве похожих ГИС системах обычно оценивают как меняется магнитное поле во времени, но не оценивают пространственные вариации. Разработанная Веб-ГИС как раз позволяет проанализировать изменения пространственной геомагнитной вариации.

## **ЗАКЛЮЧЕНИЕ**

Таким образом, на основании результатов исследований, представленных в статье, справедливо сделать заключение о том, что пространственные геомагнитные вариации имеют место в процессе авиаперелетов воздушных судов различного целевого назначения. И необходимо вовремя реагировать на изменения пространственных геомагнитных вариаций, поскольку присутствует проблема нейтрализации (экранирования) преимущественно негативного воздействия ГМПБ на биологические и технические объекты и системы, находящиеся на борту воздушных судов. В связи с чем и была разработана веб-ориентированная информационная система для анализа пространственных геомагнитных вариаций.

#### **СПИСОК ЛИТЕРАТУРЫ**

1. Чижевский А. Л. Земное эхо солнечных бурь.// М.: Мысль, 1976. 367 с.

2. Вернадский В. И. Биосфера и ноосфера.// М.: Айрис Пресс, 2004. 261 с.

3. Бинги В. Н., Савин А. В. Физические проблемы действия слабых магнитных полей на биологические системы // УФН. 2003. Т. 173, № 3. С. 265–269.

4. Понаморенко Г. Н. Электромагнитотерапия и светолечение.// СПб.: Мир и семья, 1995. С. 150–153.

5. Гурфинкель Ю. И. и др. Влияние геомагнитных возмущения на капиллярный кровоток у больных ишемической болезнью сердца // Биофизика. 1995. Т. 40, вып. 4. С. 793–799.

6. Gjerloev, J.W. The SuperMAG data processing technique / j.W. Gjerloev // Journal of Geophysical Research. – 2012. – Vol. 117. – A09213. – DOI: 10.1029/2012JA017683.

7. Isaaks, E.H. An Introduction to applied geostatistics / E.H. Isaaks, R. Mohan. – Oxford: Oxford University Press, 1989. – 592 p.

#### **ОБ АВТОРЕ**

**НИКИТИН Василий Сергеевич,** магистрант 1-го курса ФИРТ.

## **METADATA**

**Title:** Web-oriented information system for analysis of spatial geomagnetic data (on the example of air corridor monitoring). **Author:** V. S. Nikitin

**Affiliation:** Ufa State Aviation Technical University (UGATU), Russia.

**Email:** stardustdragon951@gmail.com

**Language:** Russian.

- **Source:** Molodezhnyj Vestnik UGATU (scientific journal of Ufa State Aviation Technical University), no. 2 (25), pp. 67-72, 2021. ISSN 2225-9309 (Print).
- **Abstract** Based on the data obtained from magnetic observatories and variation stations published on the SuperMAG website, it is proposed to develop a web-based information system for the analysis of spatial geomagnetic variations (for example, air corridors). The implemented method of spatial interpolation of geomagnetic data, as well as the visualization method, allows specialists to track changes in geomagnetic variations on aircraft routes for further route correction to reduce the risk of an emergency.

**Key words:** geomagnetic variations, geomagnetic data, magnetic field, geomagnetic disturbances.

#### **About author:**

**NIKITIN, Vasiliy Sergeevich,** postgraduate student 1 year, Ufa state aviation technical University.